#### **Nazwa implementacji:** Internet

**Autor:** Adam Jurkiewicz

**Opis implementacji:** Praca z przeglądarkami Internetu i serwisami wyszukującymi.

- Uruchom domyślną przeglądarkę internetową jaka jest jej nazwa?
- Czy znasz inne przeglądarki? Czy potrafisz wymienić ich nazwy?
- W Menu: PROGRAMY | Internet zobacz, że nie jest to jedyna możliwa przeglądarka.

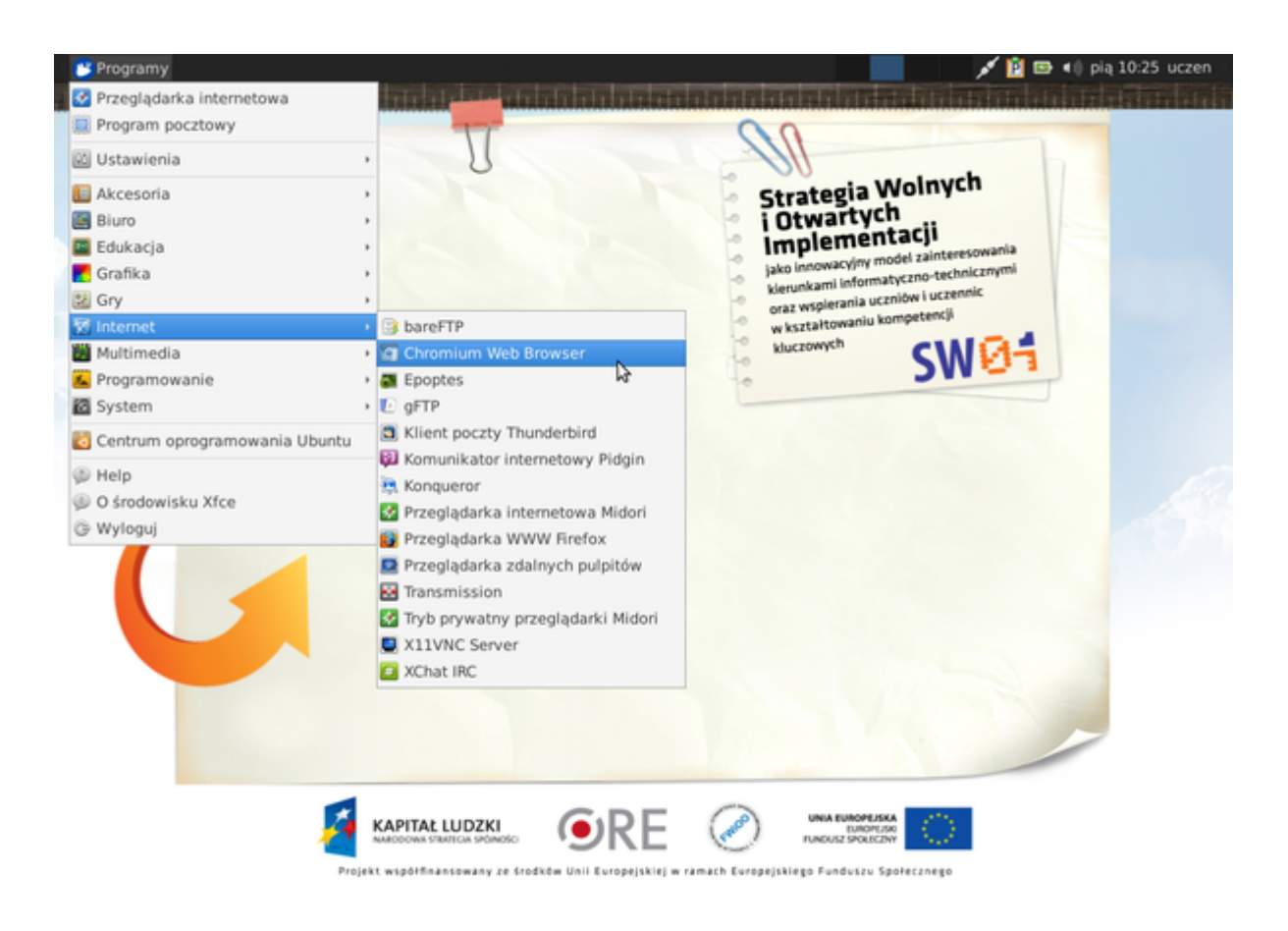

• Uruchom przeglądarkę Firefox – w pasku adresu wpisz : www.necio.pl i przejdź na stronę necio, następnie obejrzyj film o hasłach.

• Kliknij na przycisk WOT (Web of Trust – Sieć zaufania) – zobacz, jaka jest reputacja strony necio.

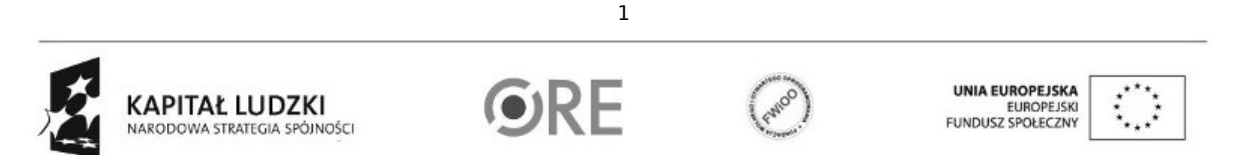

Projekt "Strategia Wolnych i Otwartych Implementacji jako innowacyjny model zainteresowania kierunkami informatyczno-technicznymi oraz wspierania uczniów i uczennic w kształtowaniu kompetencji kluczowych" współfinansowany ze środków Unii Europejskiej w ramach Europejskiego Funduszu Społecznego.

STRATEGIA WOLNYCH I OTWARTYCH<br>IMPLEMENTACJI – www.e-swoi.pl 94

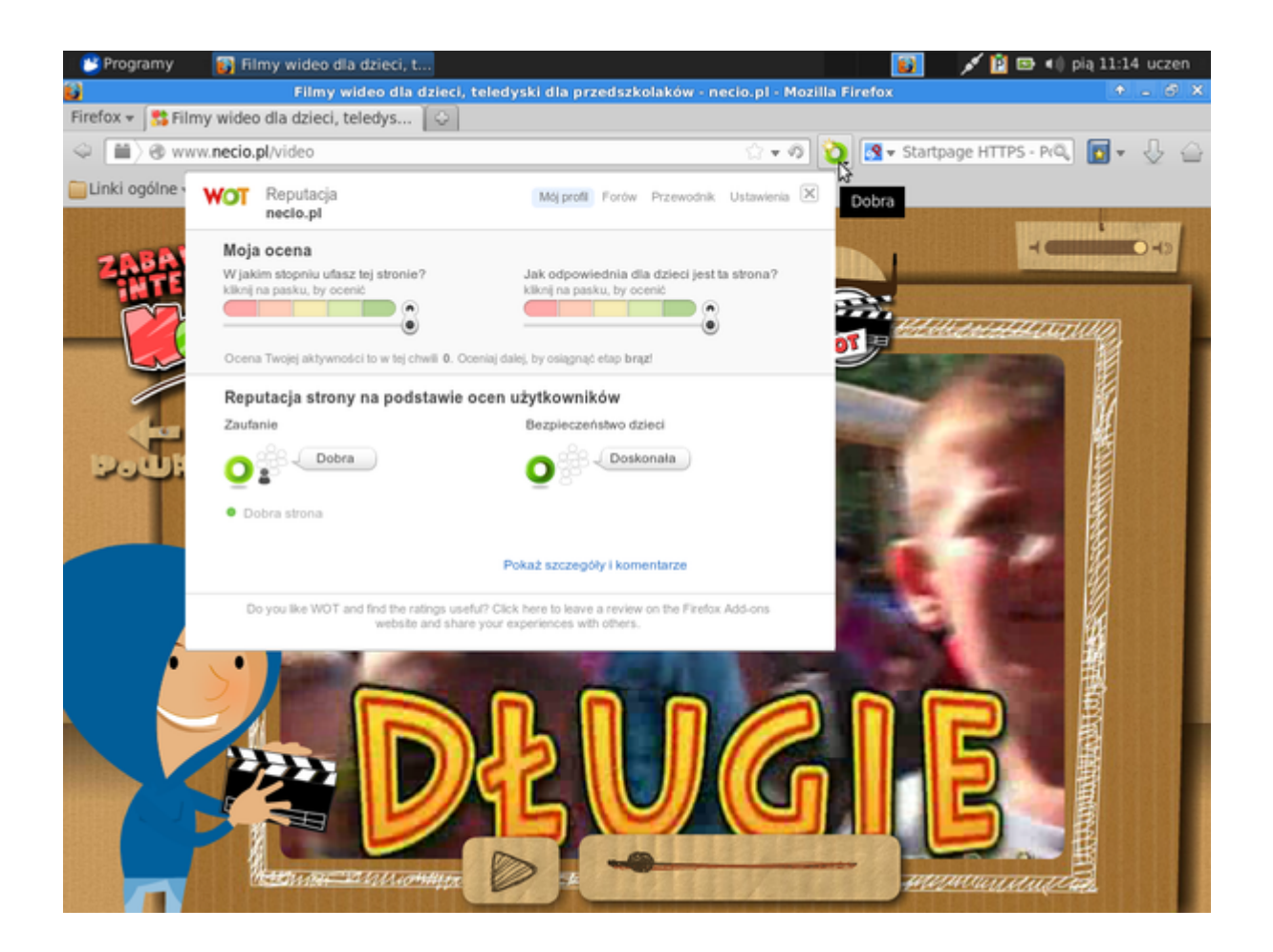

- Czy wiesz, jak można wyszukać informację w internecie?
- Spróbujmy uruchomić przeglądarkę, wejść na stronę http://pl.wikipedia.org w polu wyszukiwania wpisać "Dar Młodzieży".

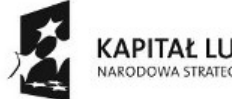

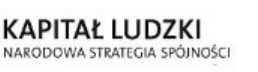

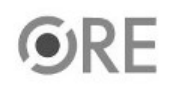

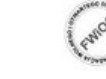

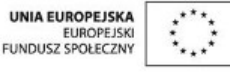

Projekt "Strategia Wolnych i Otwartych Implementacji jako innowacyjny model zainteresowania kierunkami informatyczno-technicznymi oraz wspierania uczniów i uczennic w kształtowaniu kompetencji kluczowych" współfinansowany ze środków Unii Europejskiej w ramach Europejskiego Funduszu Społecznego.

### **STRATEGIA WOLNYCH I OTWARTYCH IMPLEMENTACJI** - www.e-swoi.pl

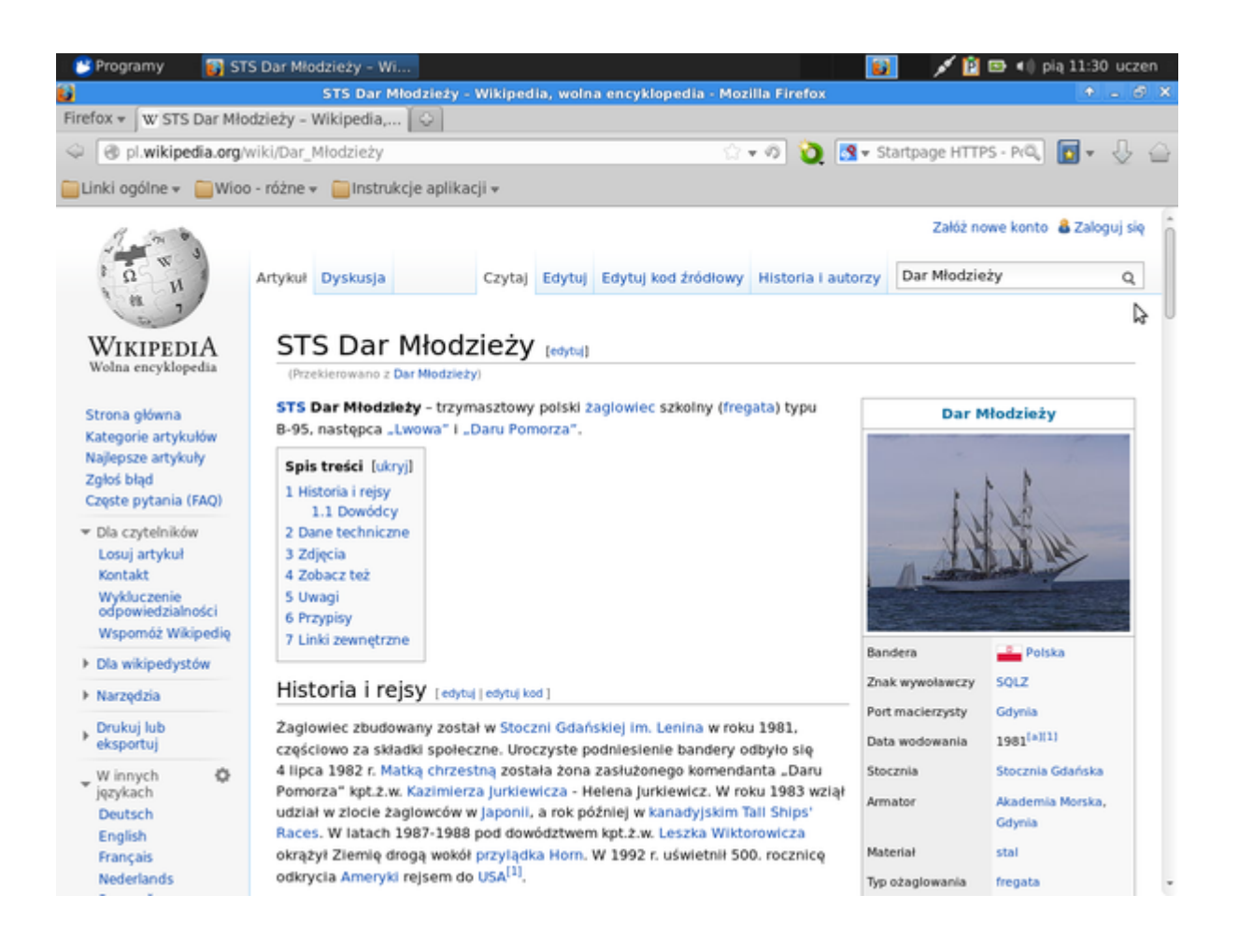

- Czego możemy się dowiedzieć? Czy potrafisz sprawdzić, jak nazywał się pierwszy kapitan tego statku?
- Czy potrafisz wyszukać w Wikipedii inne informacje?
- Teraz zobaczymy, jakie inne informacje o statku "Dar Młodzieży" możemy znaleźć w Internecie. W polu wyszukiwania wpisz hasło "Dar Młodzieży" i naciśnij ENTER.

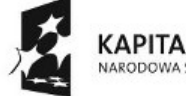

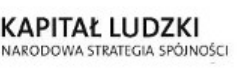

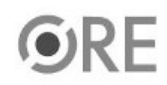

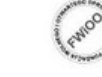

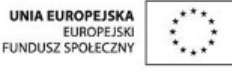

Projekt "Strategia Wolnych i Otwartych Implementacji jako innowacyjny model zainteresowania kierunkami informatyczno-technicznymi oraz wspierania uczniów i uczennic w kształtowaniu kompetencji kluczowych" współfinansowany ze środków Unii Europejskiej w ramach Europejskiego Funduszu Społecznego.

## **STRATEGIA WOLNYCH I OTWARTYCH<br>IMPLEMENTACJI** – www.e-swoi.pl **SW04**

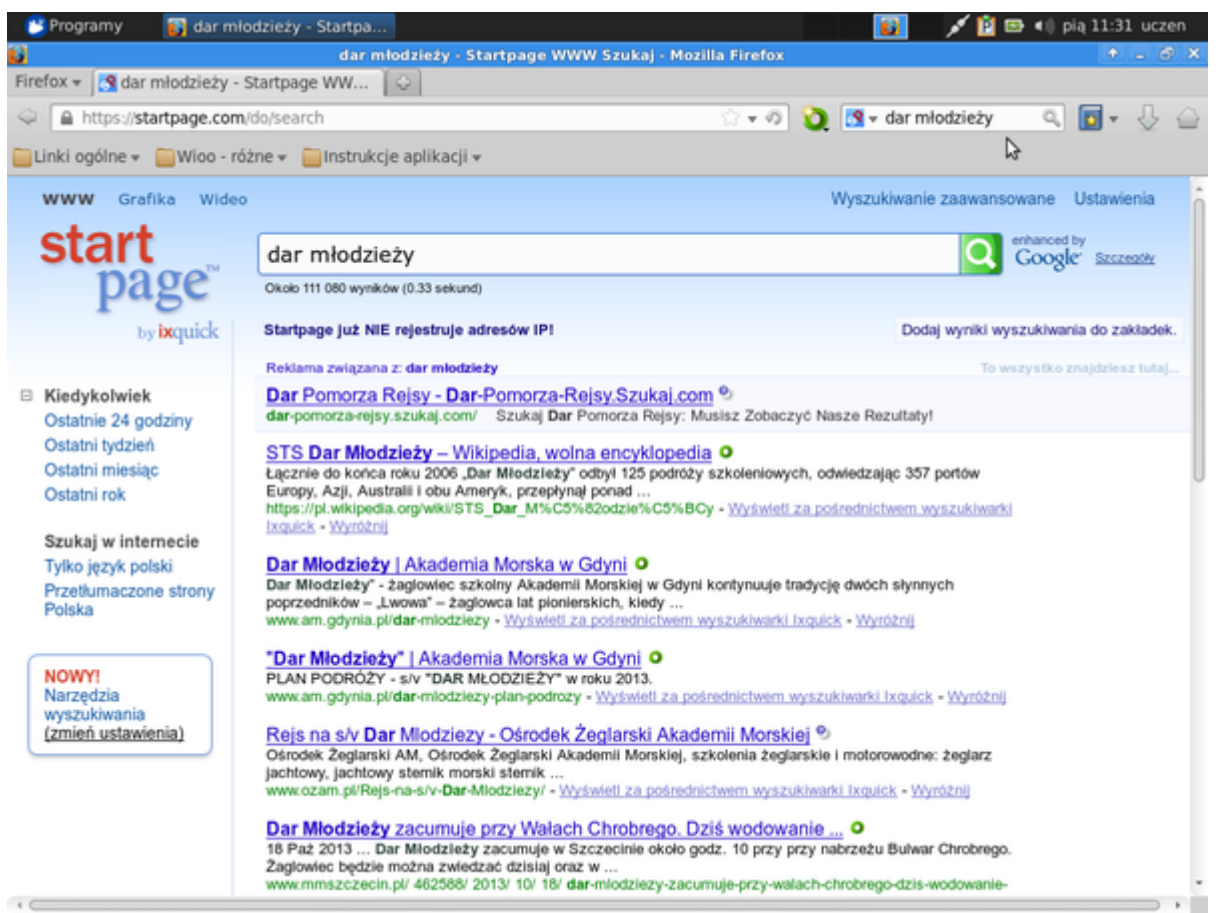

- Zauważ, że pierwszy wynik to reklama zaznaczona innym kolorem tła.
- Teraz wybierzmy jakiś link np. do Akademii Morskiej w Gdyni. Zwróć uwagę na informacje o ciasteczkach na dole strony.

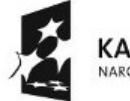

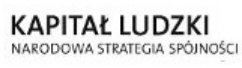

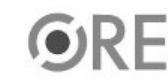

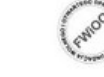

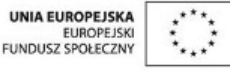

Projekt "Strategia Wolnych i Otwartych Implementacji jako innowacyjny model zainteresowania kierunkami informatyczno-technicznymi oraz wspierania uczniów i uczennic w kształtowaniu kompetencji kluczowych" współfinansowany ze środków Unii Europejskiej w ramach Europejskiego Funduszu Społecznego.

**STRATEGIA WOLNYCH I OTWARTYCH** IMPLEMENTACJI - www.e-swoi.pl

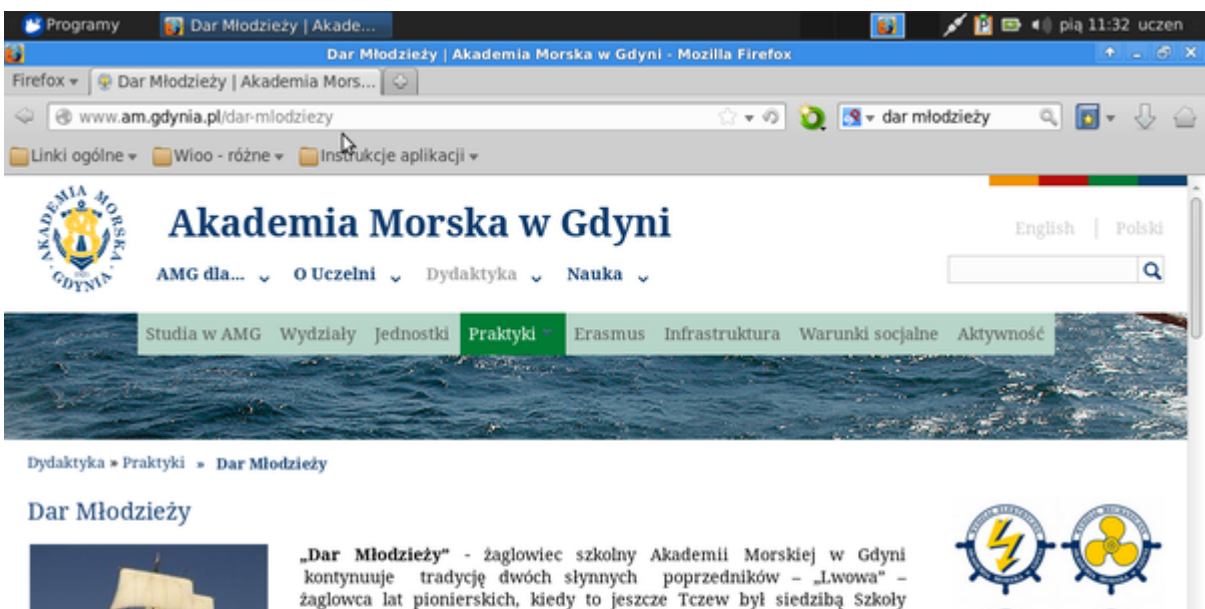

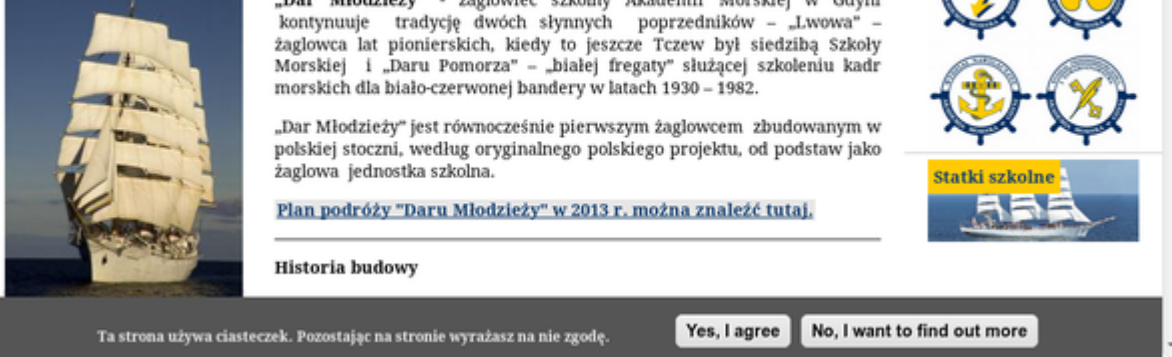

• Teraz wyszukajmy informacje w części: GRAFIKA.

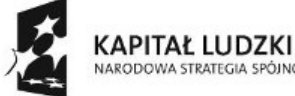

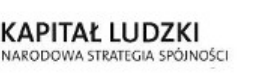

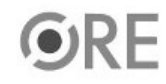

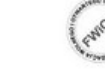

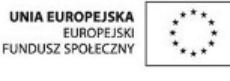

Projekt "Strategia Wolnych i Otwartych Implementacji jako innowacyjny model zainteresowania kierunkami informatyczno-technicznymi oraz wspierania uczniów i uczennic w kształtowaniu kompetencji kluczowych" współfinansowany ze środków Unii Europejskiej w ramach Europejskiego Funduszu Społecznego.

#### **STRATEGIA WOLNYCH I OTWARTYCH N函** IMPLEMENTACJI - www.e-swoi.pl

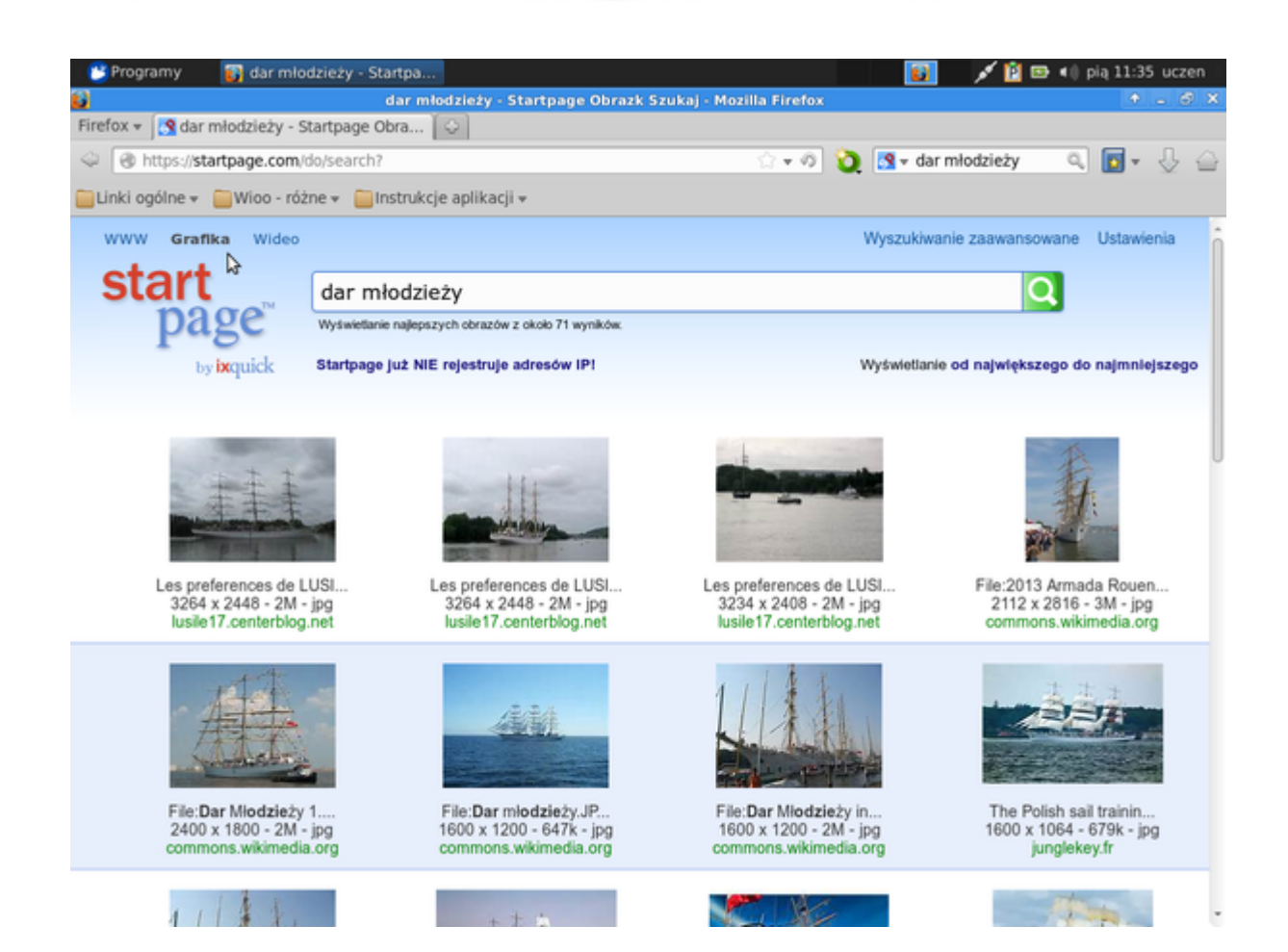

• Teraz wybierzmy jeden z obrazów – zauważ dodatkową informację "Obraz może być chroniony prawem autorskim" - zawsze przestrzegaj prawa!

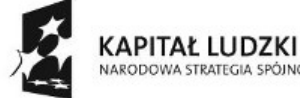

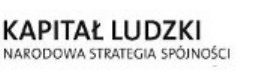

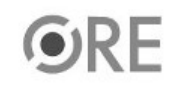

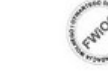

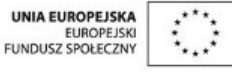

Projekt "Strategia Wolnych i Otwartych Implementacji jako innowacyjny model zainteresowania kierunkami informatyczno-technicznymi oraz wspierania uczniów i uczennic w kształtowaniu kompetencji kluczowych" współfinansowany ze środków Unii Europejskiej w ramach Europejskiego Funduszu Społecznego.

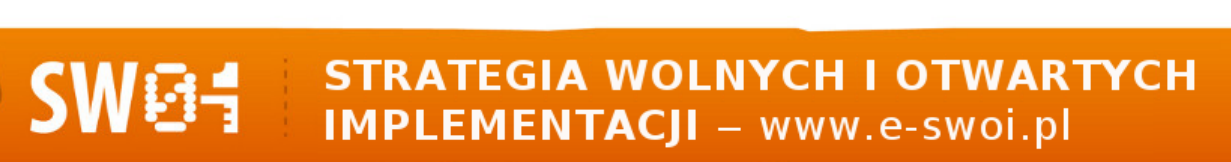

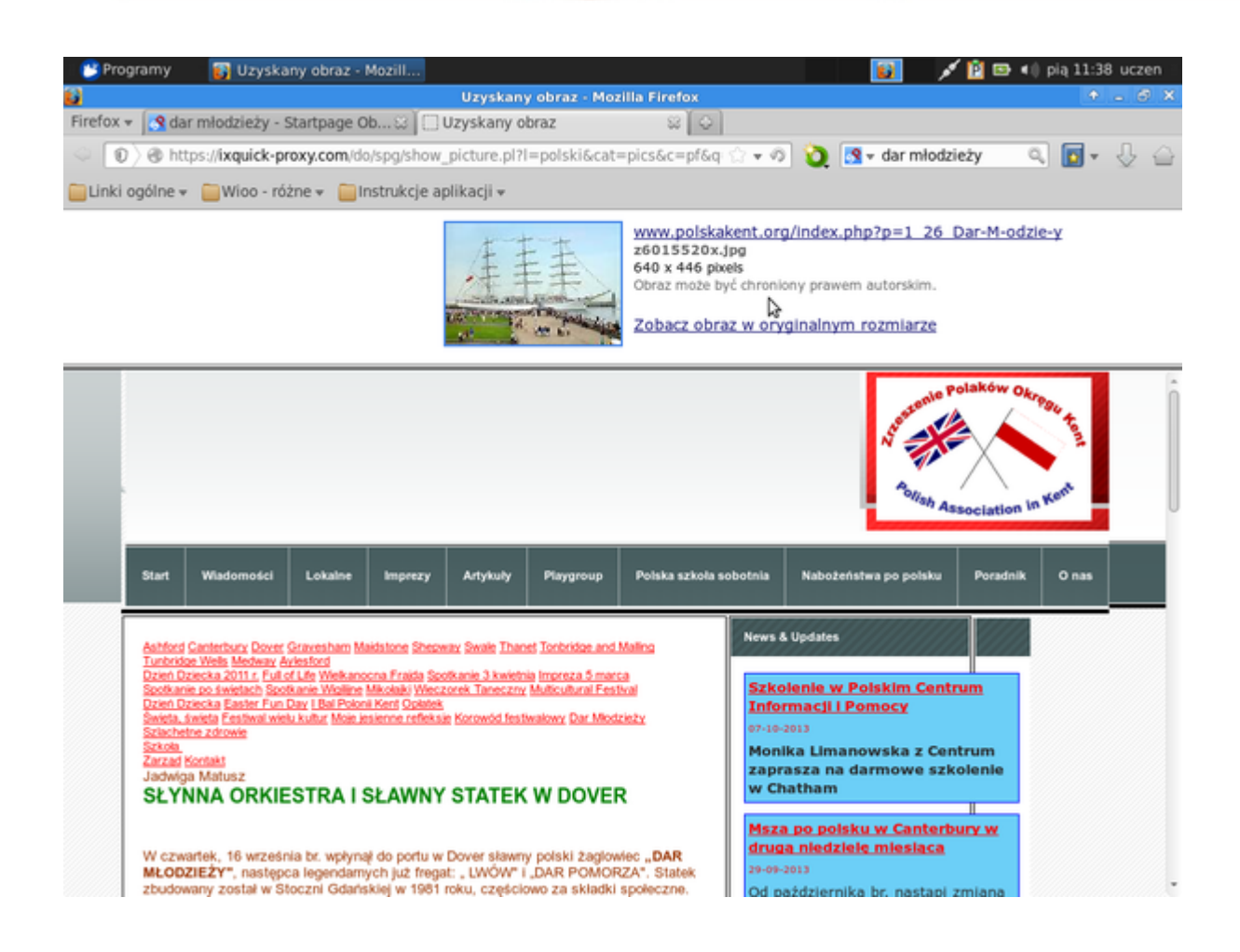

Kliknijmy zatem na link, który wskazuje na stronę, z której pochodzi obrazek:

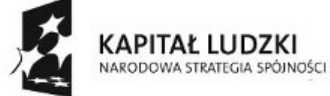

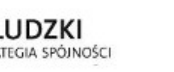

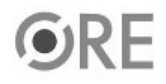

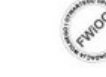

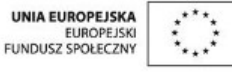

Projekt "Strategia Wolnych i Otwartych Implementacji jako innowacyjny model zainteresowania kierunkami informatyczno-technicznymi oraz wspierania uczniów i uczennic w kształtowaniu kompetencji kluczowych" współfinansowany ze środków Unii Europejskiej w ramach Europejskiego Funduszu Społecznego.

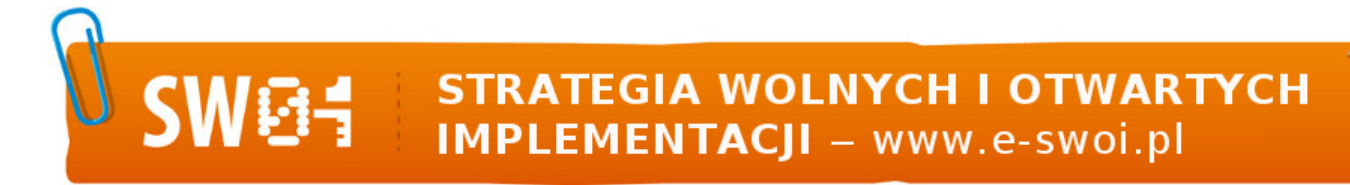

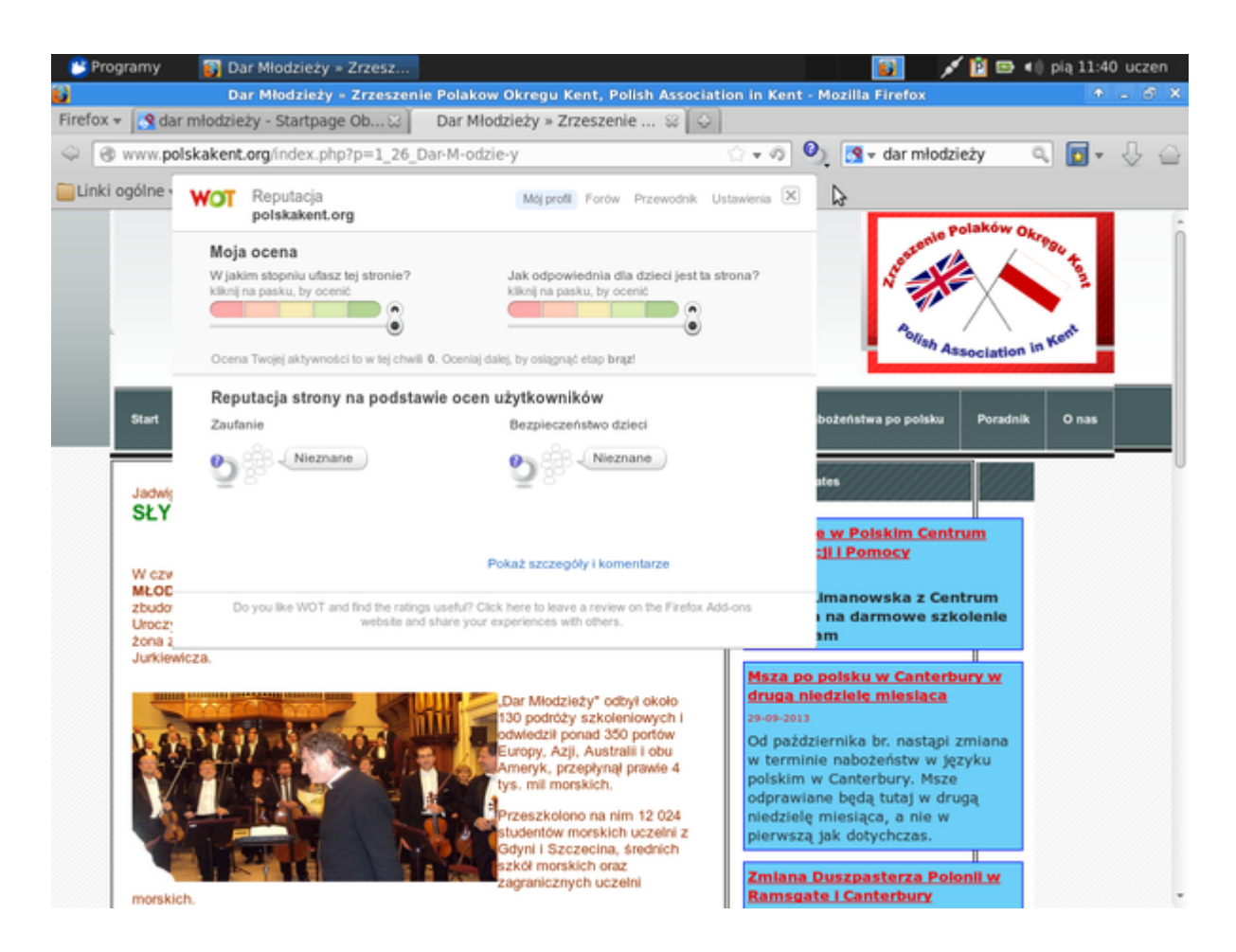

Zobacz, jaka jest reputacja tej strony internetowej; pomyśl, jaką reputację można jej zaproponować?

Nauczmy się także samodzielnie ustalać reputację strony.

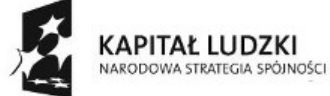

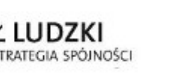

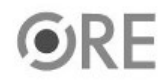

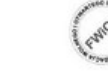

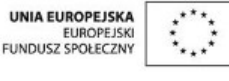

Projekt "Strategia Wolnych i Otwartych Implementacji jako innowacyjny model zainteresowania kierunkami informatyczno-technicznymi oraz wspierania uczniów i uczennic w kształtowaniu kompetencji kluczowych" współfinansowany ze środków Unii Europejskiej w ramach Europejskiego Funduszu Społecznego.

# STRATEGIA WOLNYCH I OTWARTYCH<br>IMPLEMENTACJI – www.e-swoi.pl

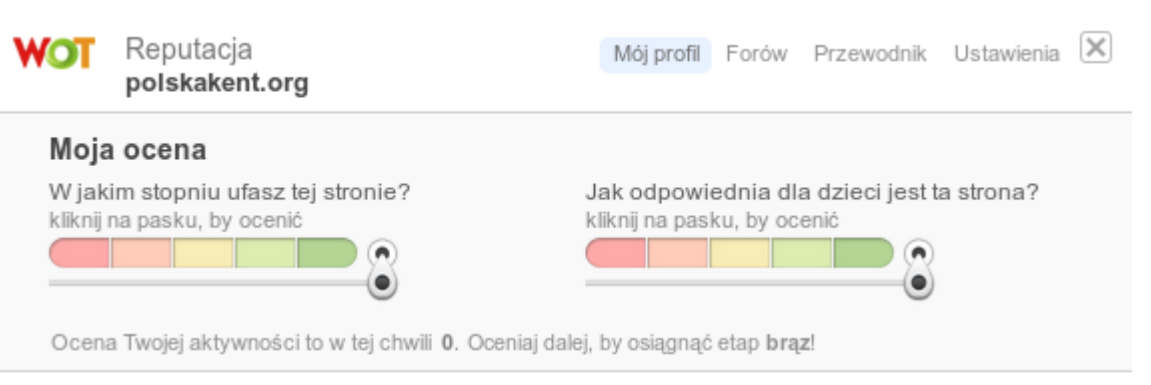

#### Reputacja strony na podstawie ocen użytkowników

94

Zaufanie

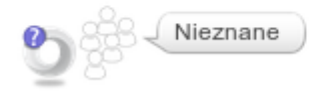

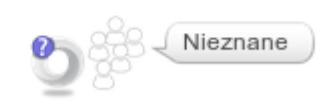

Bezpieczeństwo dzieci

Zadanie domowe:

Wyszukaj informacje o Westerplatte, korzystając z kilku źródeł, np.:

- http://pl.wikipedia.org
- http://yandex.com
- http://google.pl
- http://startpage.com
- Zastanów się, czy wszystkie pokazują te same wyniki? Porozmawiaj o tym z rodzicami.
- Znajdź ciekawe zdjęcie Westerplatte, korzystając z wyszukiwania obrazów. Zapisz, czy strona, na której jest to zdjęcie, ma dobrą reputację. Dodaj własną ocenę reputacji dla tej strony.
- Obejrzyj dokładnie te ikony:

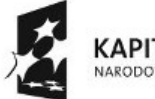

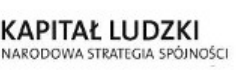

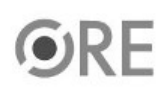

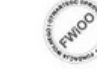

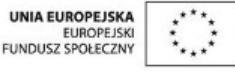

Projekt "Strategia Wolnych i Otwartych Implementacji jako innowacyjny model zainteresowania kierunkami informatyczno-technicznymi oraz wspierania uczniów i uczennic w kształtowaniu kompetencji kluczowych" współfinansowany ze środków Unii Europejskiej w ramach Europejskiego Funduszu Społecznego.

#### **STRATEGIA WOLNYCH I OTWARTYCH** ł. IMPLEMENTACJI - www.e-swoi.pl

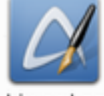

abiword.png

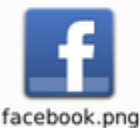

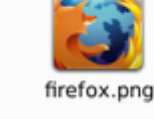

chromium-browser.

png

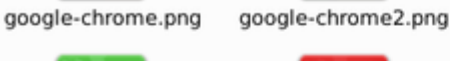

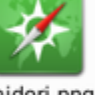

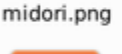

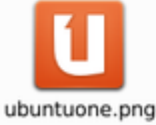

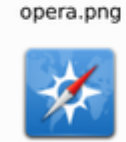

web-browser.png

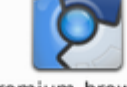

chromium-browser2. png

firefox-original.png

awibber.pna

pidgin.png

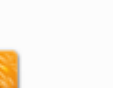

dropbox.png

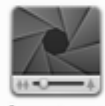

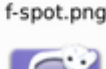

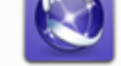

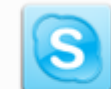

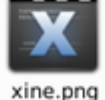

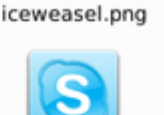

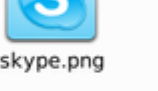

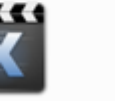

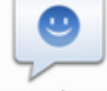

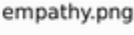

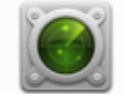

gnome-nettool.png

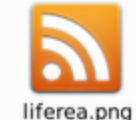

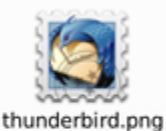

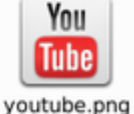

- Czy potrafisz wskazać przeglądarki internetowe?
- Czy potrafisz wskazać inne programy, które wykorzystują internet?
- Czy potrafisz ocenić, jaką reputację ma strona WWW Twojej szkoły?

Dodatkowe informacje dla dociekliwych:

https://pl.wikipedia.org/wiki/Przegl%C4%85darka\_internetowa https://pl.wikipedia.org/wiki/Ubuntu\_One https://pl.wikipedia.org/wiki/Internet\_Relay\_Chat https://pl.wikipedia.org/wiki/Komunikator\_internetowy https://www.mywot.com/ https://pl.wikipedia.org/wiki/WOT: Web of Trust https://pl.wikipedia.org/wiki/Wyszukiwarka\_internetowa

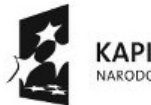

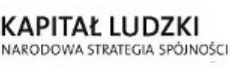

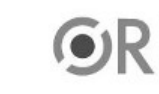

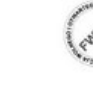

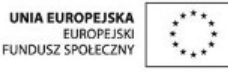

Projekt "Strategia Wolnych i Otwartych Implementacji jako innowacyjny model zainteresowania kierunkami informatyczno-technicznymi oraz wspierania uczniów i uczennic w kształtowaniu kompetencji kluczowych" współfinansowany ze środków Unii Europejskiej w ramach Europejskiego Funduszu Społecznego.

10

xchat.png